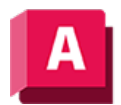

UTODESK AutoCAD 2023

# AFENSTER (Befehl)

Erstellt mehrere Ansichtsfenster im Modellbereich oder in einem Layout (Papierbereich).

## Modell:

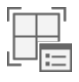

### Layout:

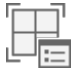

Das Dialogfeld Ansichtsfenster wird geöffnet.

Wenn Sie in der Befehlszeile -afenster eingeben, werden Optionen angezeigt.

### Zugehörige Konzepte

- [Überschreiben von Layereigenschaften in einem Layout-Ansichtsfenster](https://help.autodesk.com/view/ACD/2023/DEU/?guid=GUID-04F71808-2FFA-4BFE-A3C5-7FD418A63B4C)
- [Modellbereich und Papierbereich](https://help.autodesk.com/view/ACD/2023/DEU/?guid=GUID-990538B6-DDA1-4190-BCC0-BB5BA94C9879)
- [Ansichtsfenster im Modellbereich](https://help.autodesk.com/view/ACD/2023/DEU/?guid=GUID-3E43911D-0A0F-4900-BE32-5EF846AF36D8)
- [Steuerelemente für Ansichtsfenster im Modellbereich](https://help.autodesk.com/view/ACD/2023/DEU/?guid=GUID-69482C47-5BF4-4AEE-9AB8-3904F4300C20)
- [Speichern und Wiederherstellen Ansichtsfensterkon](https://help.autodesk.com/view/ACD/2023/DEU/?guid=GUID-2E9F4ED8-A077-4617-A1BC-09B5797A7144)figurationen für den Modellbereich

#### Zugehörige Verweise

- [Dialogfeld Ansichtsfenster](https://help.autodesk.com/view/ACD/2023/DEU/?guid=GUID-B394F068-5731-4ECA-B6A9-E5A4D6BA32D5)
- [-AFENSTER \(Befehl\)](https://help.autodesk.com/view/ACD/2023/DEU/?guid=GUID-BC2E6DC6-2AC3-42AB-A07B-B36E56E4F10A)
- [Befehle zum Arbeiten mit 3D-Modellen](https://help.autodesk.com/view/ACD/2023/DEU/?guid=GUID-6548456A-28BD-40CB-89BA-F19F5800C0ED)
- [Befehle zum Arbeiten mit Layout-Ansichtsfenstern](https://help.autodesk.com/view/ACD/2023/DEU/?guid=GUID-5E01CAFB-326D-4541-ADD3-C90A931FBC5E)

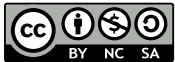

cc  $\boxed{\mathbf{CO}}$  Sofern nicht anders angegeben, wird dieses Produkt unter einer [Namensnennung - Nicht](https://creativecommons.org/licenses/by-nc-sa/3.0/deed.de)[kommerziell - Weitergabe unter gleichen Bedingungen 3.0 Unported-Lizenz](https://creativecommons.org/licenses/by-nc-sa/3.0/deed.de) bereitgestellt. Weitere Informationen finden Sie unter [Autodesk Creative Commons FAQ.](https://autodesk.com/creativecommons)

© 2023 Autodesk Inc. Alle Rechte vorbehalten